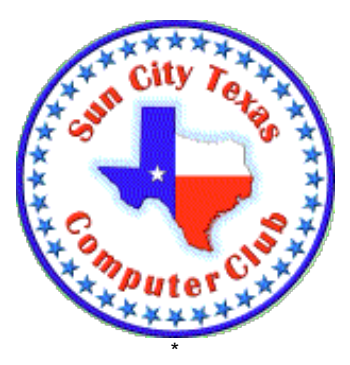

# **Computer Club E-Newsletter December 2, 2018 – December 8, 2018 <<<<<<<<<<<<<<<<<<<<<< O >>>>>>>>>>>>>>>>>>>>>>**

# **Reminder: Online voting interval for 2019 Board of Directors is December 1 through December 15.**

# **The candidates are:**

#### **President**

- Steve Pope
- Myron (Doc) Downing

#### **Vice President**

• Albert Fox

#### **Secretary**

• Stephanie Matlock

### **Treasurer**

• Dottie Mitchell

### **Membership Director**

• Theresa Kettle

### **SIG Director**

• Geri Tease

#### **Cyber Center Director**

• Chick Gladwin

### **Communications Director**

• Bob Kissner

### **Education Director**

• Jan Miller

### **Program Director**

• No candidate

#### **Web Master**

• Evelyn Fox

### **Help Center Director**

• Vic VanAudenhove

It is possible for you to write in votes as well.

## **<<<<<<<<<<<<<<<<<<<<<< O >>>>>>>>>>>>>>>>>>>>>>**

# **Meetings this week:**

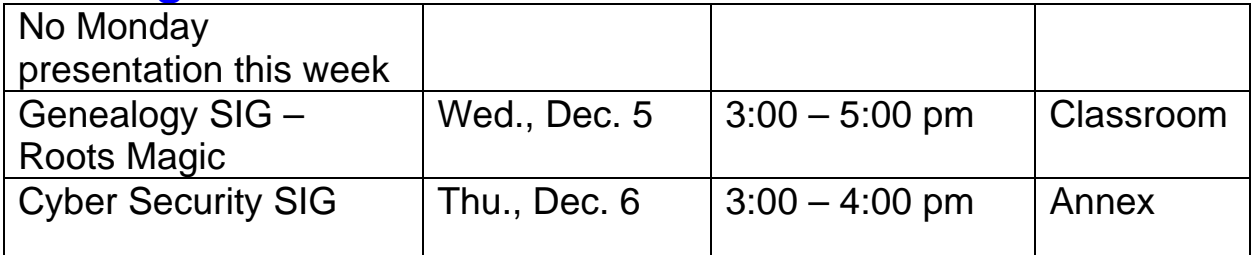

## **<<<<<<<<<<<<<<<<<<<<<< O >>>>>>>>>>>>>>>>>>>>>> Classes this week:**

Important information - How to Cancel a class:

If you find that you are unable to pay for a class following registration, it is necessary to cancel the class and start again. Cancellation of a class when you have been unable to pay is done thru the CA website. Log in and you will be on the Resident Home page. On the right is a category called My Reservations. View the short video #2 on the Computer Club website under TRAINING-Registration Tips & Refunds for full

instructions. There are other videos and tutorials on this site to help you with class registration.

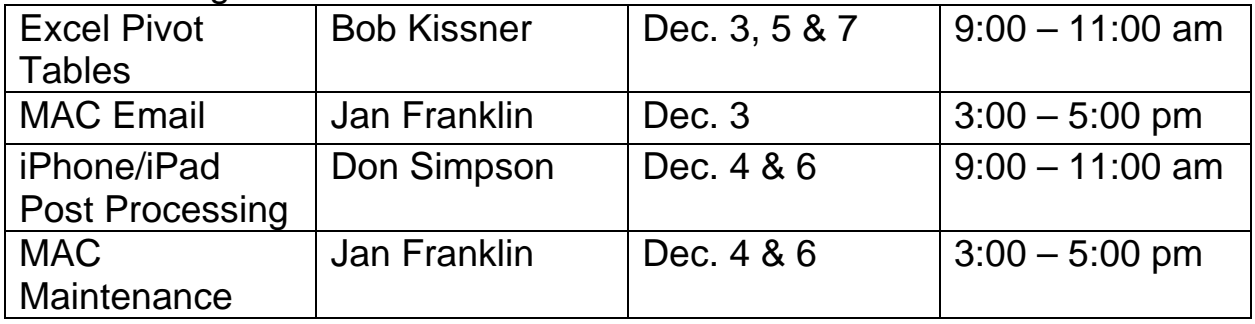

# **CLASS REGISTRATION INFORMATION!!!!**

Check out the December and January Class Calendars

There is a shortened class schedule in December. January has a full listing---check it out today!!!!

All classes next week have openings but will close at 9 pm tonight.

Check the class listings below and the Calendars on the club website---you must login to view & register for classes. If in doubt about class content, check the Class Descriptions on the club website under TRAINING.

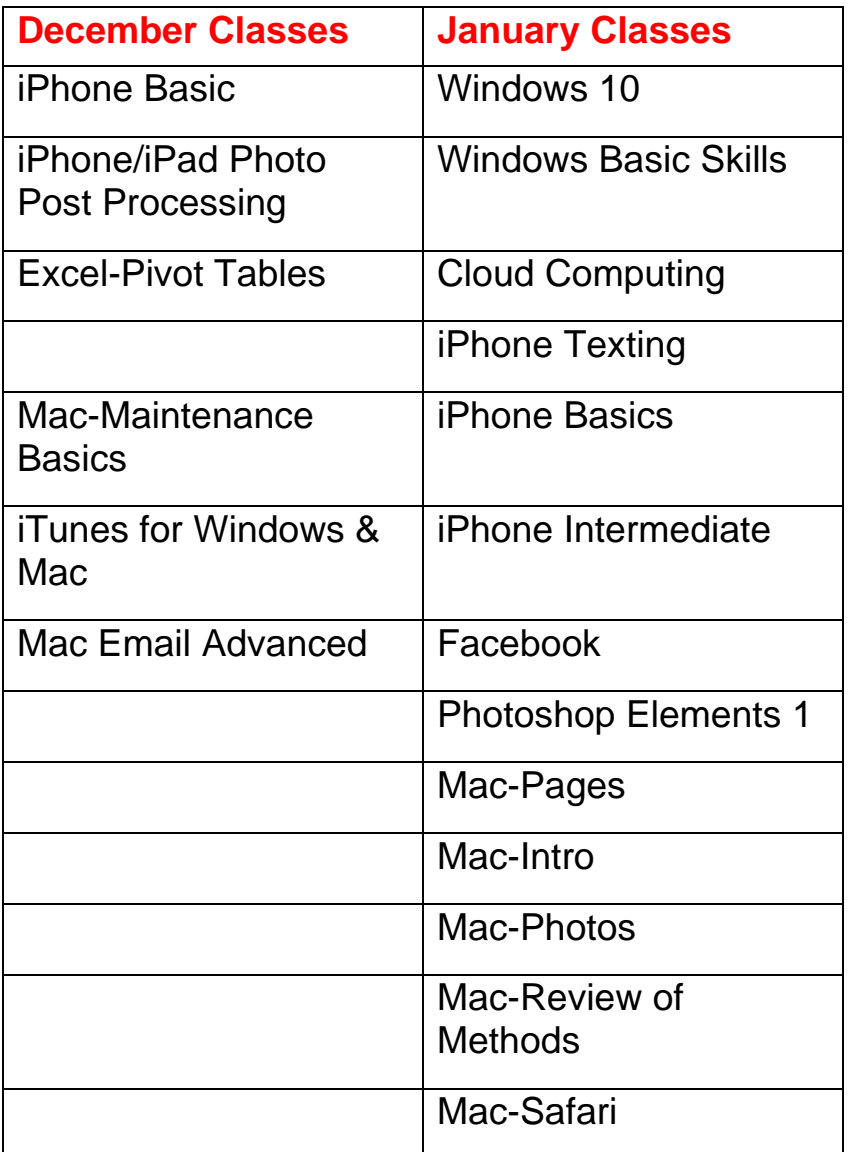

## **<<<<<<<<<<<<<<<<<<<<<< O >>>>>>>>>>>>>>>>>>>>>> Reference Information:**

See the Computer Club's pages at [www.sctxcompclub.org](http://www.sctxcompclub.org/) for all of the Club's vital information.

**<<<<<<<<<<<<<<<<<<<<<< O >>>>>>>>>>>>>>>>>>>>>>** *Bringing Cyberspace to the Community* **oOo**